## CPU224 **ES7214 1BD23 OXB8**

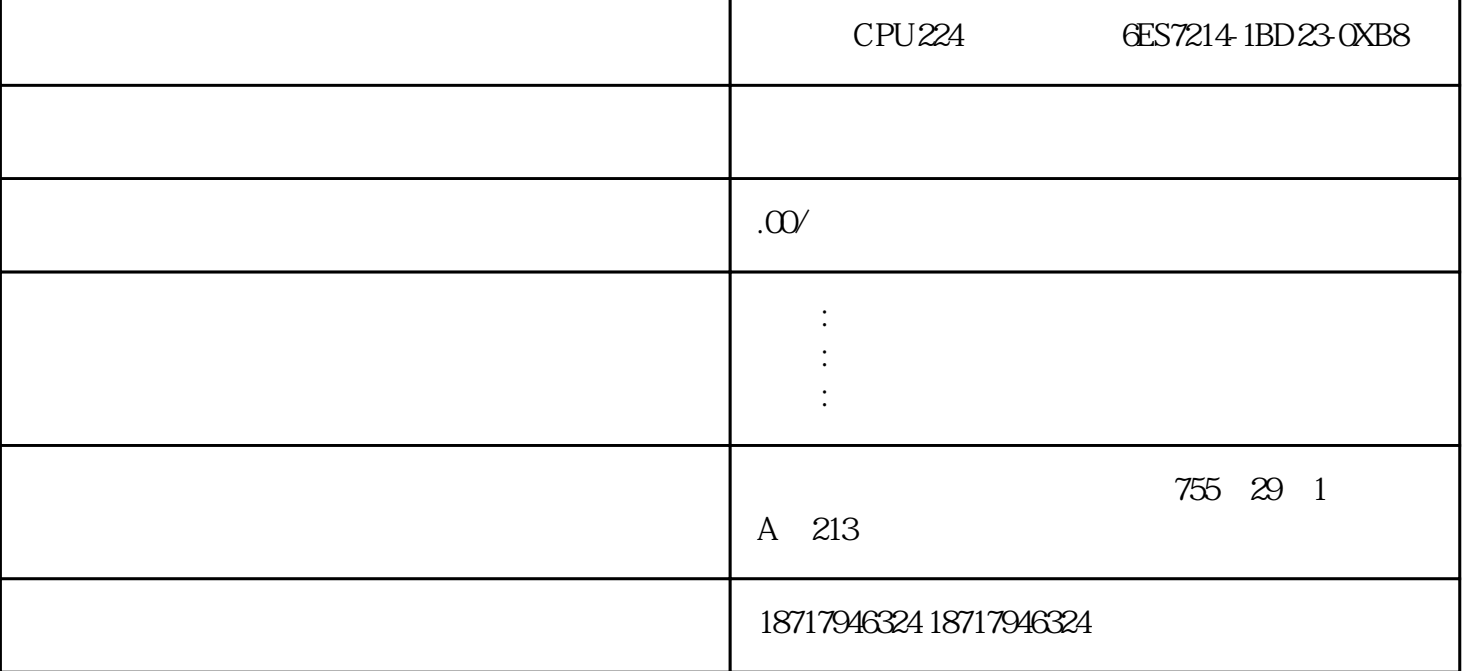

CPU224 6ES7214-1BD23-0XB8

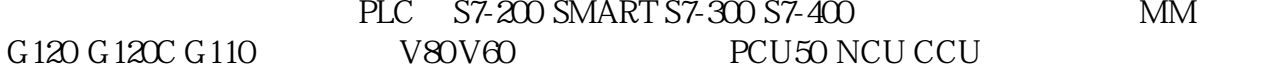

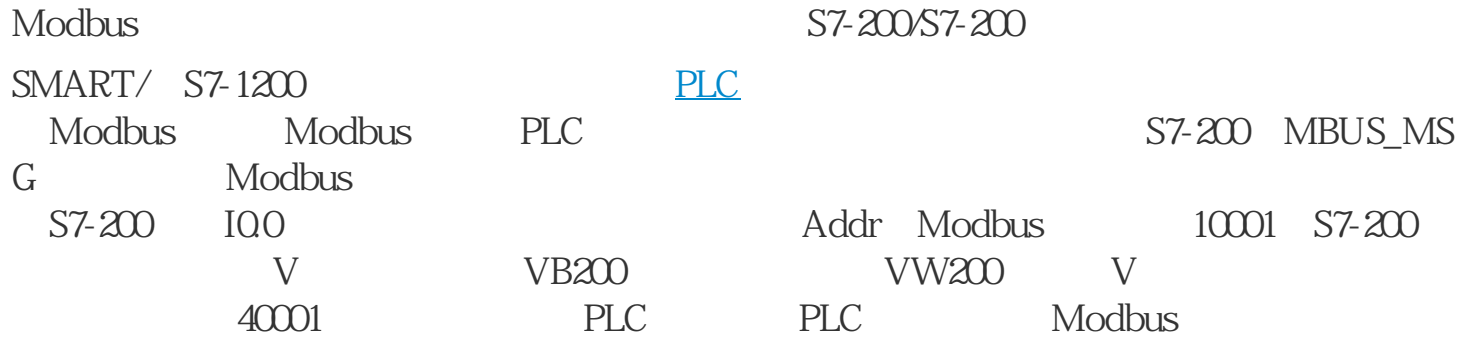

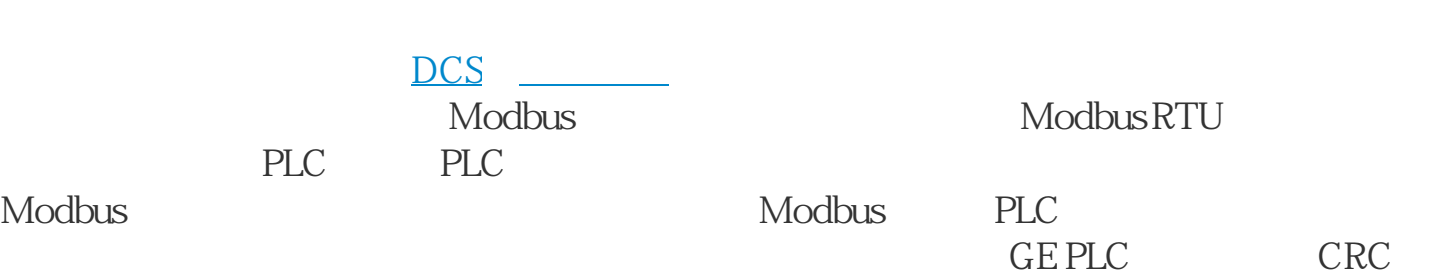

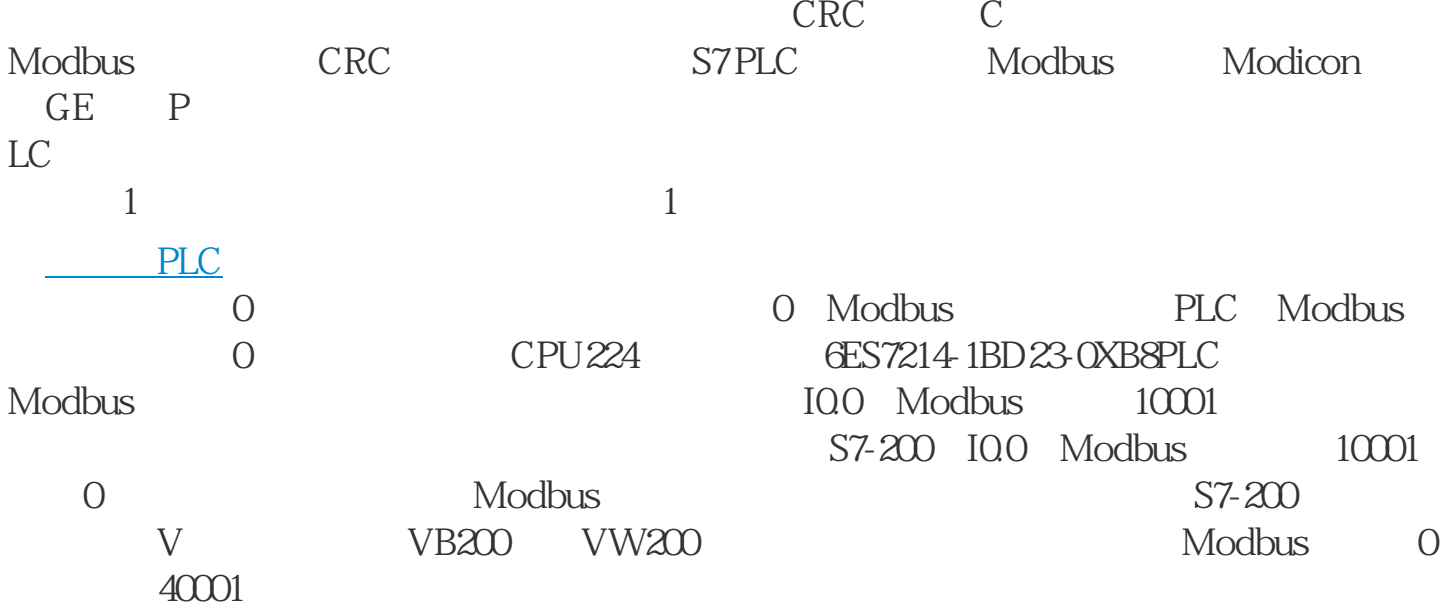

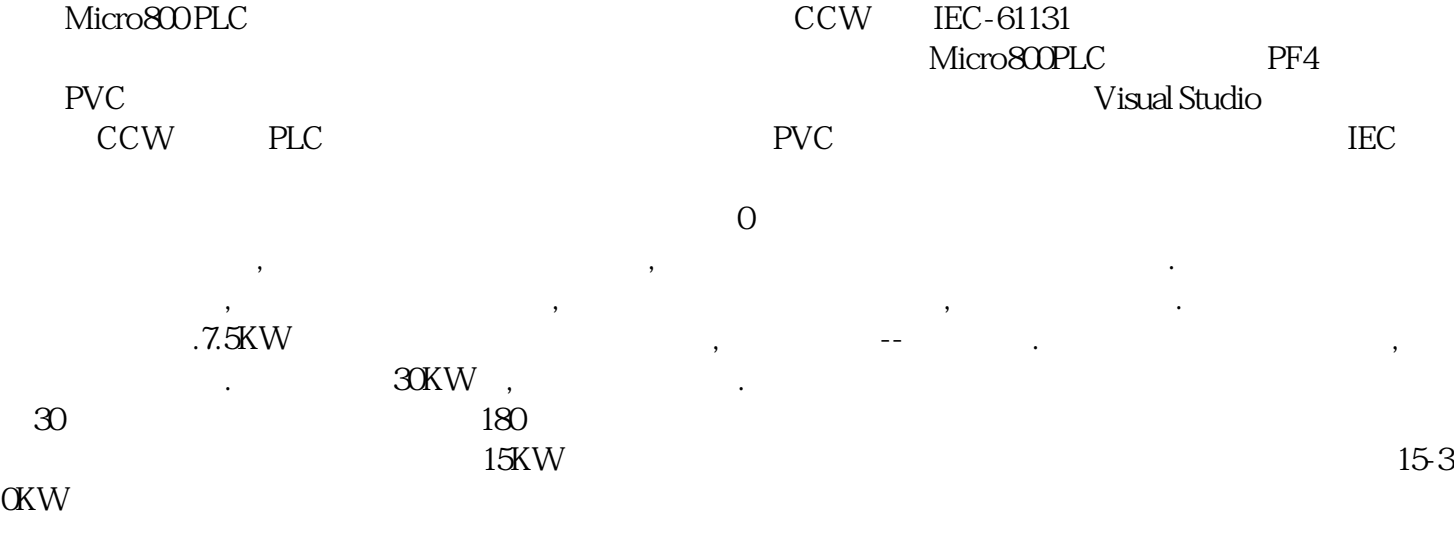

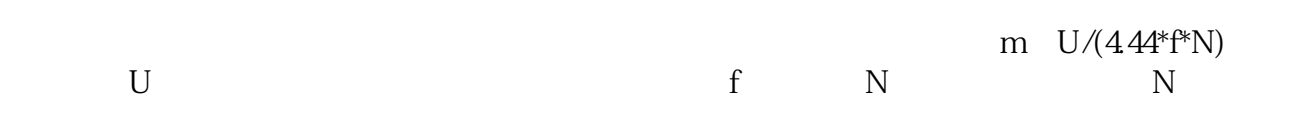

 $U/f$ 

CPU224 6ES7214-1BD23-0XB8